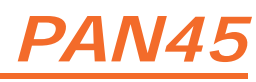

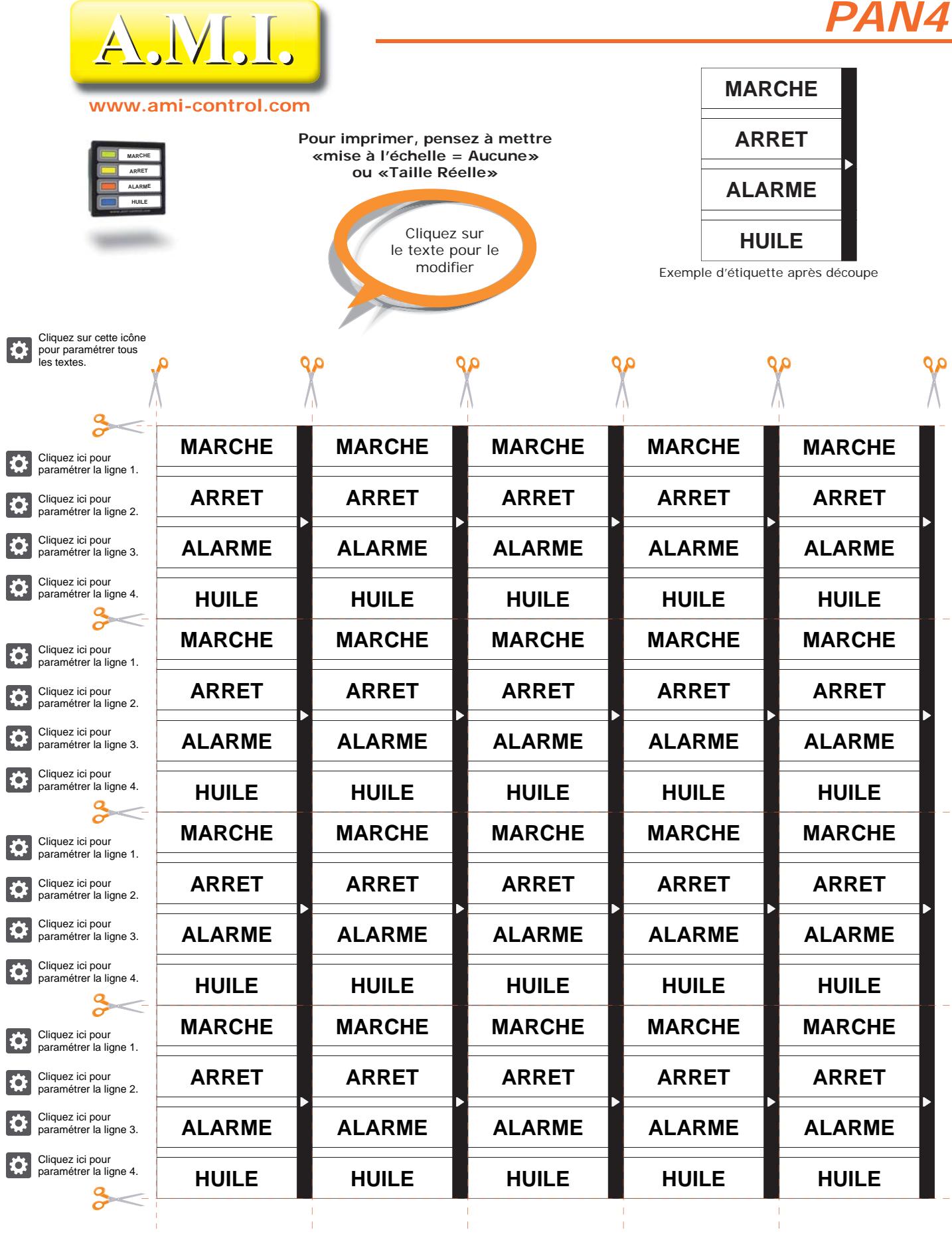

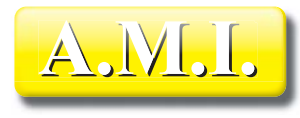

**A.M.I.**<br>
27950 SAINT MARCEL - FRANCE<br>
Fax : +33 (0)2 32 51 47 16<br>
http://www.ami-control.com<br>
Http://www.ami-control.com<br>
http://www.ami-control.com<br>
∴ contact@ami-control.com